# Receiving Critical Results

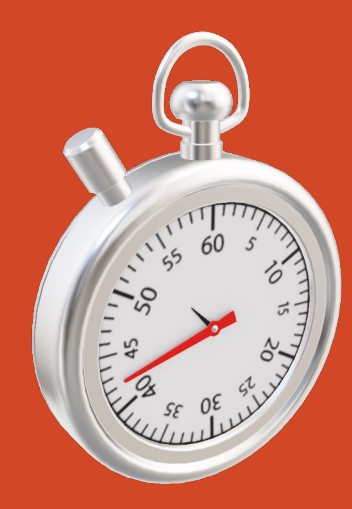

### Routing Critical Results

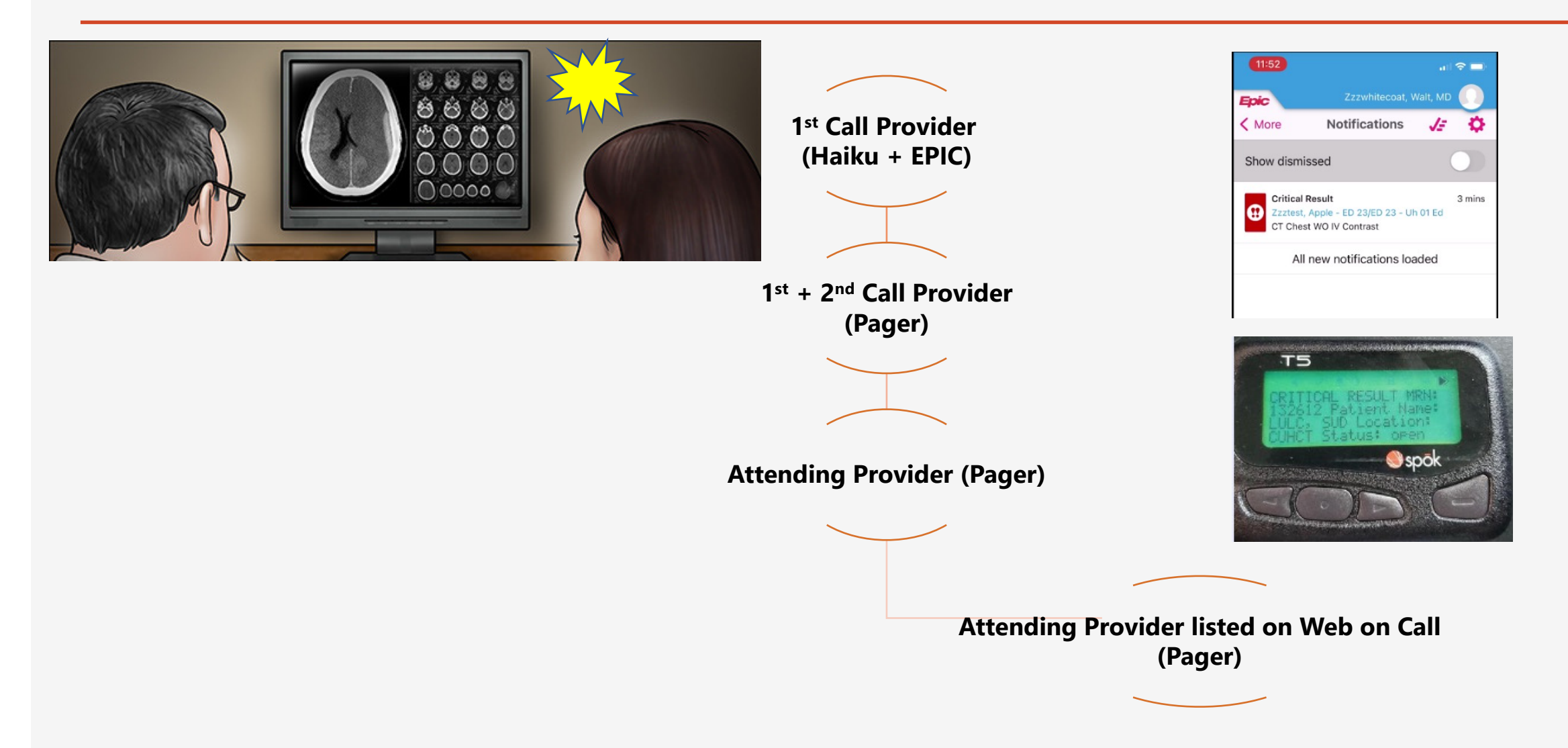

### Receiving Critical Results

Haiku push notifications are the most effective way to receive and acknowledge critical results.

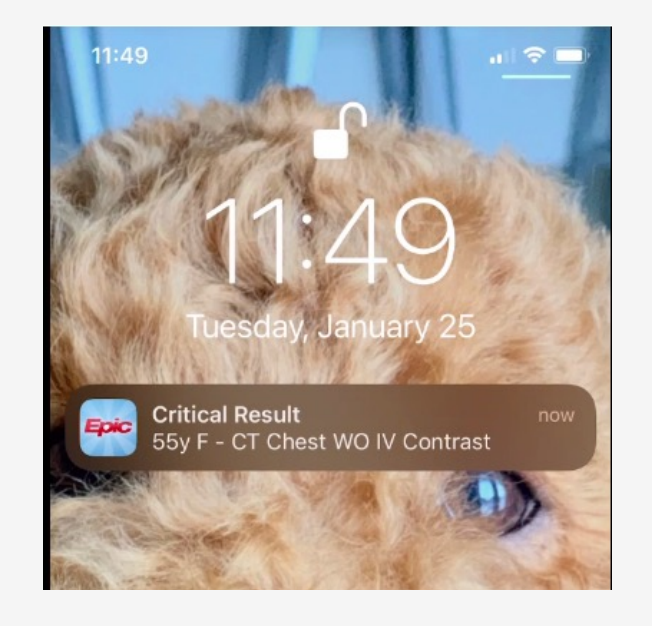

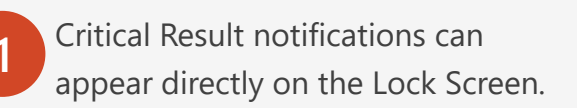

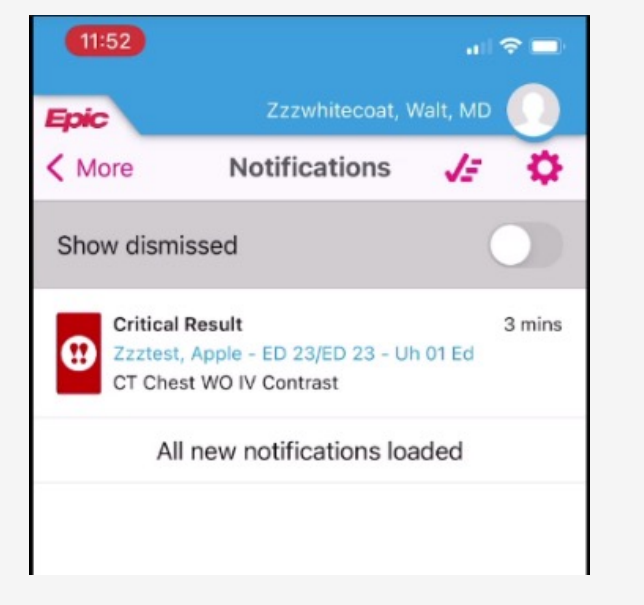

acknowledged on the Notifications screen.

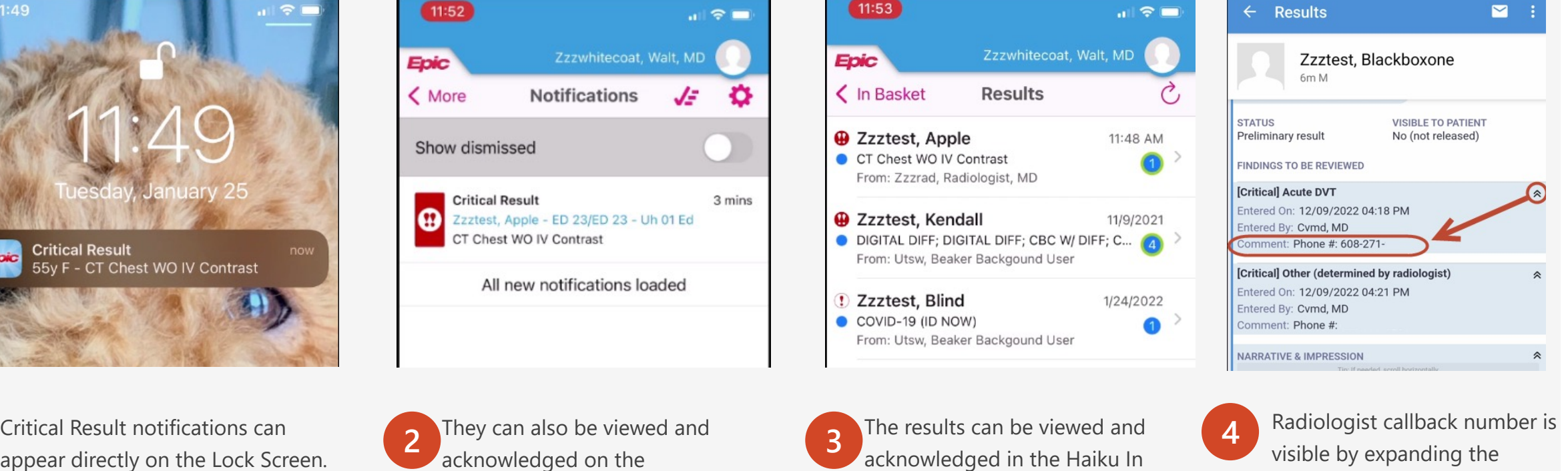

acknowledged in the Haiku In

Basket.

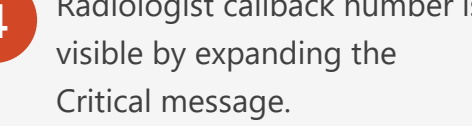

### Receiving Critical Results

Critical Results also appear throughout the patient's electronic chart in EPIC.

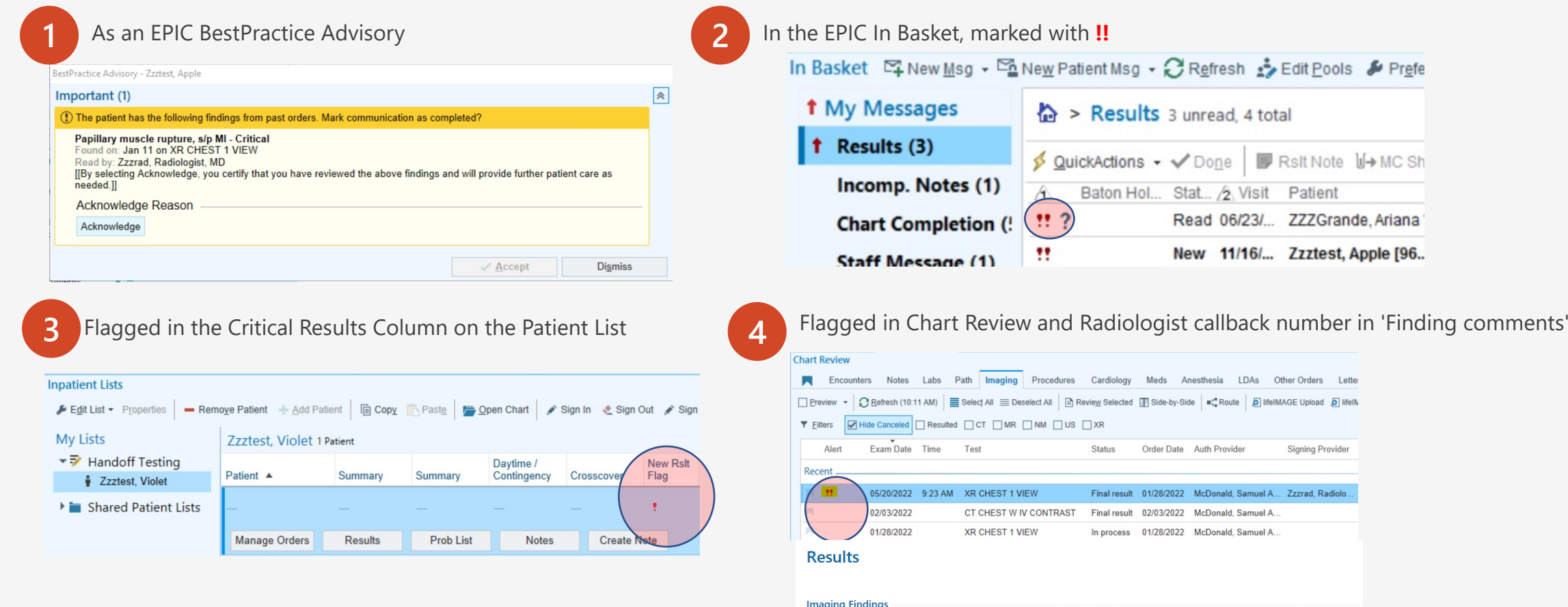

Finding **Acute DVT** 

Finding comment: Phone #: Other (determined by radiologist)

Finding comment: Phone #: 608-777

Acuity

Critical

Critical

**Linked Recommendation** 

### Acknowledging Critical Results

Acknowledging Critical Results in Haiku closes the loop between the notifying provider and the clinician, preventing the need for further escalation.

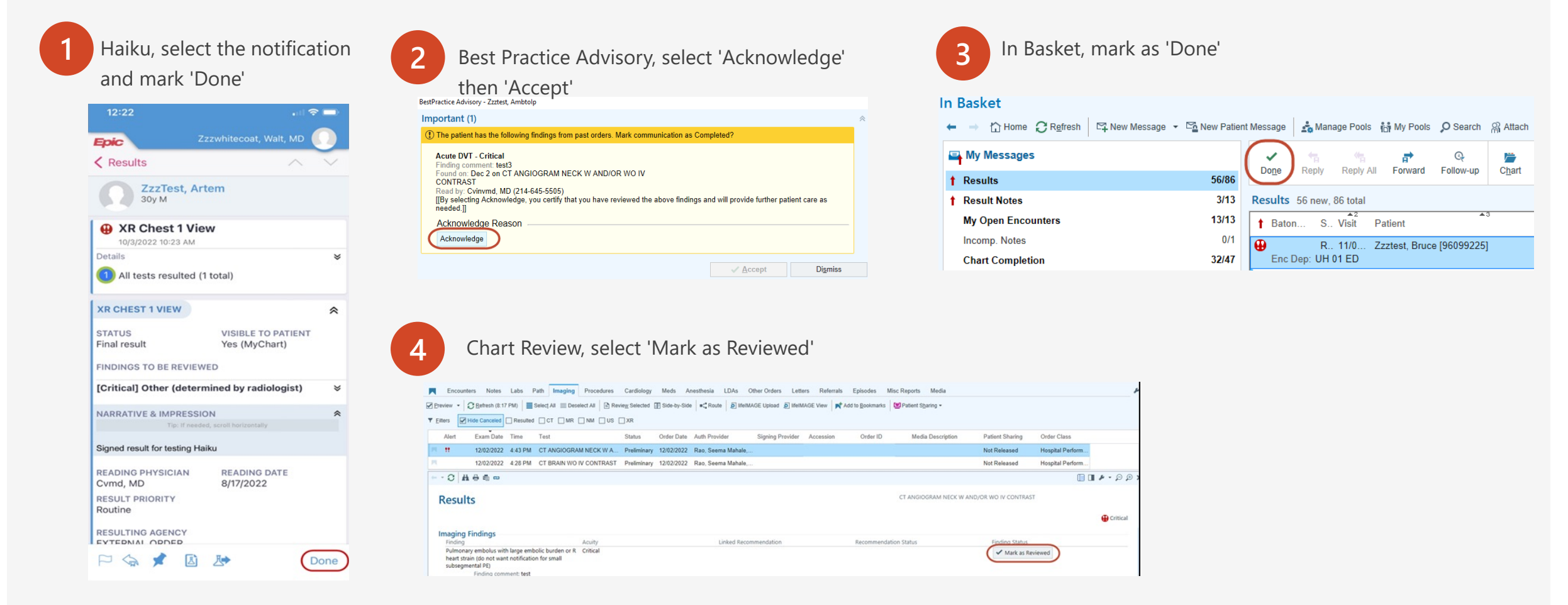

# Additional Information

- 1. Setting up Haiku to Receive Critical Results: IOS
- 2. Setting up Haiku to Receive Critical Results: Android
- 3. Accepted List of Critical Results
- 4. Escalation Tables

### Setting up Haiku to Receive Critical Results: IOS

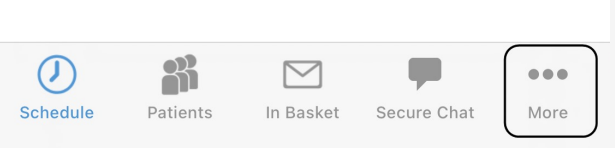

**1** Select **More** from the bottom of the screen in Haiku.

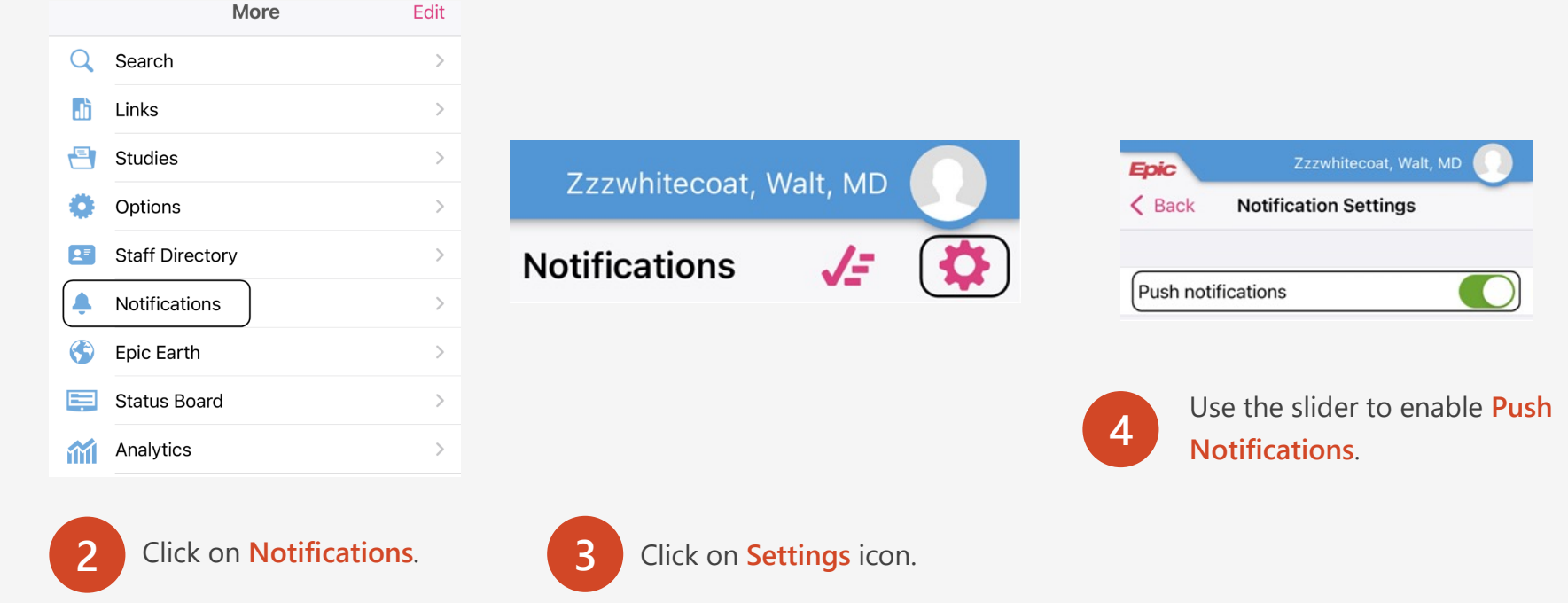

## Setting up Haiku to Receive Critical Results: Android

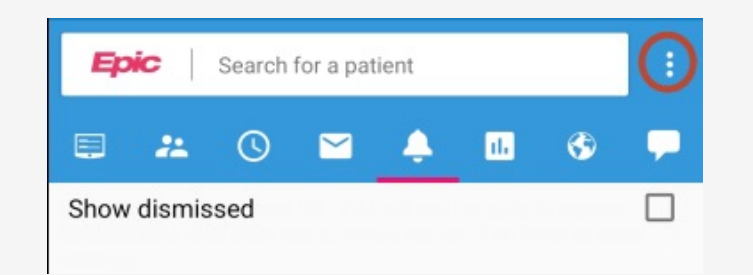

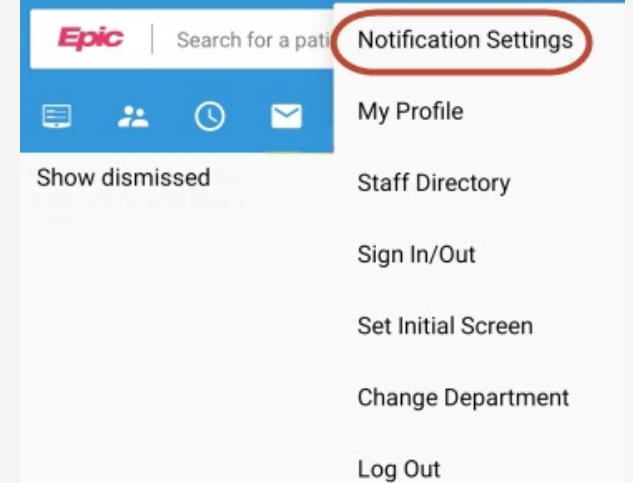

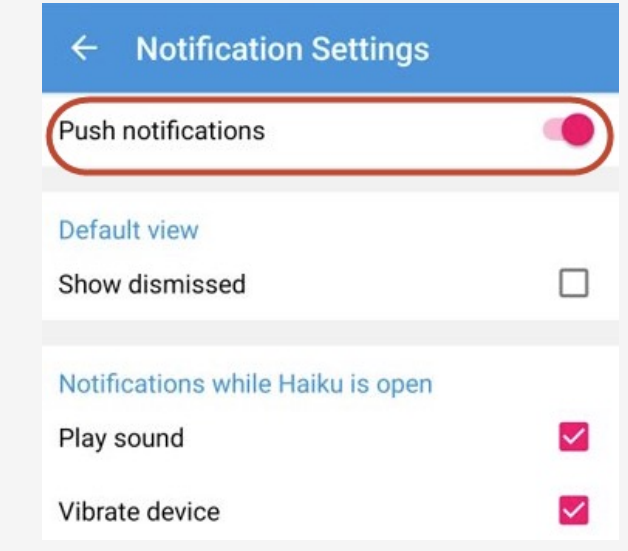

In the **Notification** activity, click on the **three dots** in the top-right.

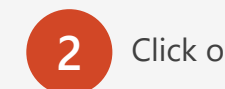

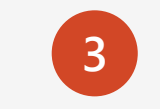

**2** Click on **Change Notification Settings. 2** Use the slider to enable Push **Notifications**.

### Accepted List of Critical Results

#### **1. Acute intracranial hemorrhage**

#### **2. Acute stroke**

CAVEAT- stroke team already involved in most of these, so only when a new/unsuspected stroke not on a code stroke patient

#### **3. Brain herniation**

- **4. Spinal cord compression**
- **5. New/unexplained pneumoperitoneum w high likelihood of bowel perforation**
	- Not postop, post-g tube, PD Cath exchange, etc.

#### **6. Intestinal ischemia**

Portal/mesenteric venous gas, pneumatosis, etc.

#### **7. Active hemorrhage**

Active extravasation and large hemoperitoneum where patient could be unstable

#### **8. Testicular torsion**

- **9. Ovarian torsion**
- **10. Ectopic pregnancy (high likelihood)**

#### **11. N/enlarging/tension PTX**

Any Pneumothorax on a patient that is currently intubated without an ipsilateral chest tube

#### **12. Acute Pulmonary embolus with large embolic burden or R heart strain**

Not for small subsegmental or segmental PE

- **13. Ruptured aortic aneurysm**
- **14. Acute vascular occlusion**
- **15. New aortic dissection**
- **16. Acute DVT**
- **17. Malpositioned line/tube**

Significant malpositioning – e.g. dobhoff in lung, venous line in artery

- **18. Fetal bradycardia <100 beyond 24 weeks**
- **19. Other (determined by radiologist)**

### Escalation Tables

#### **Outpatient Critical Results Communication:**

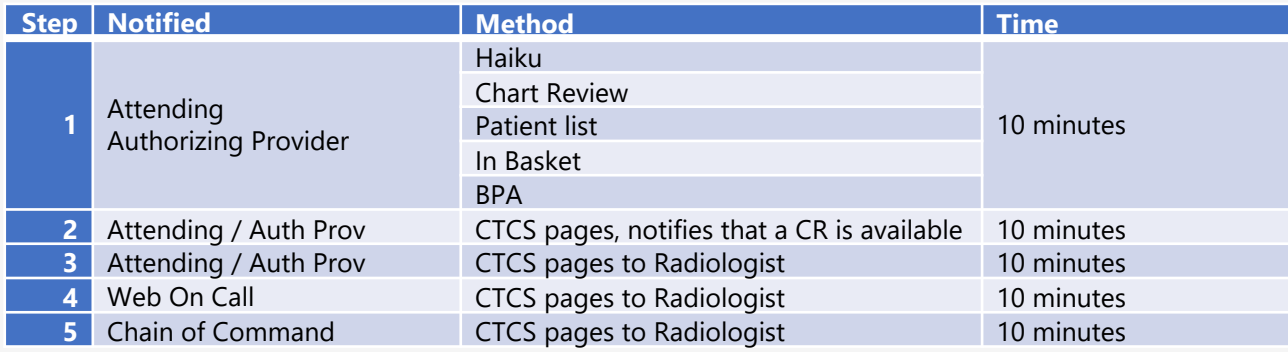

#### **Inpatient Critical Results Communication:**

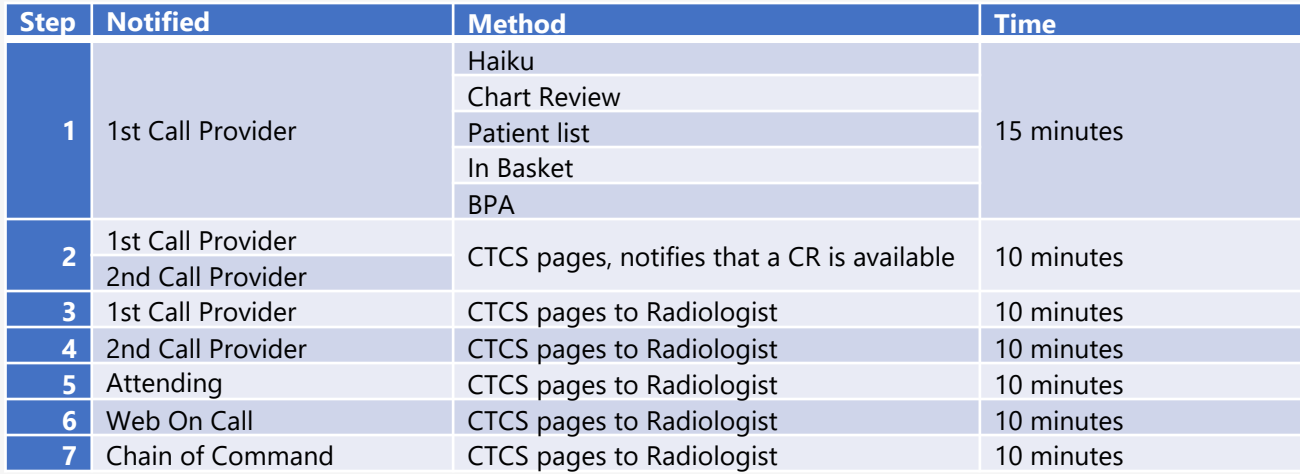